## 見て覚える「使い方動画」

本機でできることや、基本操作、便利な活用方法などを動画で説明 します。

パソコンで使い方動画を見ながら、本機で操作の練習ができます。 パソコンから以下のURLにアクセスしてご利用ください。 https://s.kyocera.co.jp/ks3/

## 使い方動画を見る

## $\boxed{1}$

本機でできることや、基本操作、便利な活用方法などを動画で確認 できます。

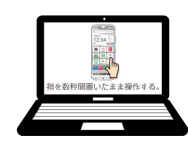

 $\overline{2}$ 

パソコンで見ながら本機の操作方法などを練習できます。

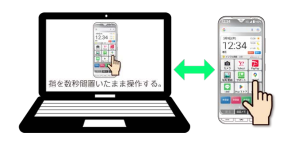